# **UAB VEIN CLINIC**

# THERMOCOAGULATION SPIDER VEIN TREATMENT: ANSWERS TO FREQUENTLY ASKED QUESTIONS

#### **HOW DOES IT WORK?**

Treating spider veins using heat is known as thermocoagulation, but it's different than a laser treatment. An insulated, ultra-fine needle is used on the skin surface of the spider vein to deliver energy, which causes the vessel walls to collapse and scar.

# WHAT TYPES OF VEINS RESPOND BEST TO TREATMENT?

Fine, thread-like spider veins

# DOES THE TREATMENT HURT?

Some patients have mild discomfort, similar to the feeling of an ant bite.

# **HOW DOES THE TREATED VEIN LOOK AFTERWARD?**

The treated area may look flushed with minor swelling for the first hour. Some "micro-scabs" may appear, but they tend to last only a week or so before flaking away. In some cases, the area may appear darker for a few weeks after treatment.

# HOW LONG AFTER TREATMENT CAN I RESUME NORMAL ACTIVITY?

Normal activities can be resumed immediately after treatment.

# ONCE AN AREA IS TREATED, CAN THE SPIDER VEIN RETURN?

Yes.

# ARE THERE ANY SITUATIONS IN WHICH THE THERMOCOAGULATION TREATMENT SHOULD BE AVOIDED?

Yes. Please notify your provider if any of the following apply to you:

- Serious allergy to nickel or chromium metals
- Pacemaker, automatic defibrillator, or other implantable devices
- Heart condition
- Skin infection
- · Diabetes mellitus
- Pregnancy
- · A history of seizures
- Tattoos

Also, prior to treatment, please avoid using any makeup or artificial tanning lotion/spray on the area to be treated.

# WILL INSURANCE PAY FOR THE TREATMENT?

It is not covered by insurance, and payment is due before treatment. Information on cosmetic vein treatment costs will be provided by the UAB Vein Clinic before you decide whether to have the treatment.

Let the professional staff at the UAB Vein Clinic schedule your comprehensive medical evaluation. For more information or to schedule an appointment, please call **205-996-VEIN (8346)** or visit us online at **uabmedicine.org/vein**.

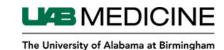